**Ministère de l'Éducation Direction Générale des Programmes et de la Formation Continue**

෬෬෬**∻◆**∻෨෨෨

# **LES CONVENTIONS ALGORITHMIQUES**

**Septembre 2020**

Dans le but de développer le raisonnement et la capacité de résolution des problèmes chez l'apprenant, le domaine « **Pensée computationnelle et programmation** » met l'accent sur l'algorithmique. L'écriture d'un algorithme doit respecter les conventions citées dans ce document.

# **A. La forme générale d'un algorithme**

#### **ALGORITHME** *Nom*

#### **DEBUT**

*Traitements*

#### **FIN**

**Déclaration des objets**

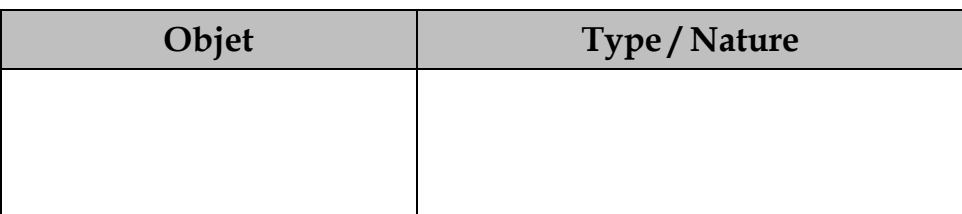

# **B. Les syntaxes des structures algorithmiques**

## **1. Les opérations élémentaires simples**

#### *a. L'opération d'entrée*

**Lire** (Objet)

#### *b. L'opération de sortie*

**Ecrire** ("Message", Objet, Expression)

#### *c. L'opération d'affectation*

Objet  $\leftarrow$  Expression

# **2. Les types de données simples**

- o **Entier**
- o **Réel**
- o **Booléen**
- o **Caractère**
- o **Chaîne de caractères**

# **3. Les structures de données**

- o **Tableau (à une ou à deux dimensions)**
- o **Enregistrement**
- o **Fichier**

## **4. Les déclarations**

*a. Les objets de type de donnée simple*

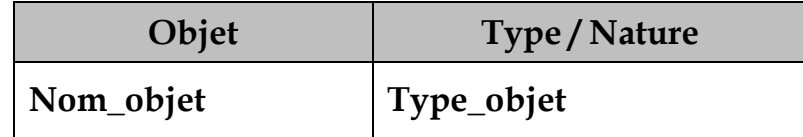

#### *b. Les tableaux*

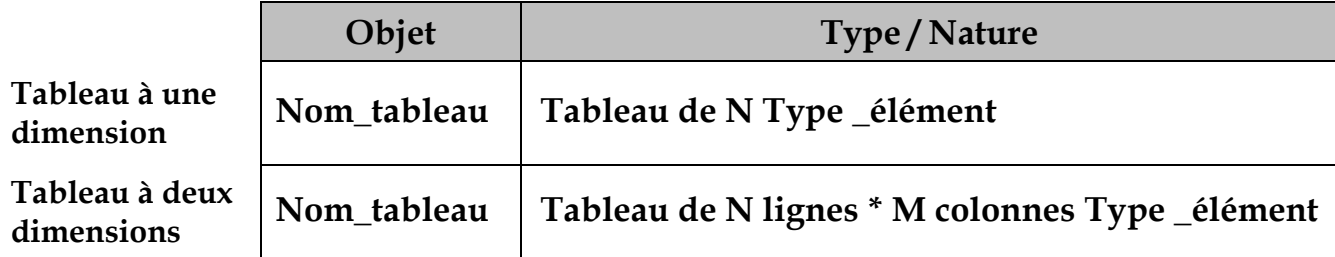

#### *c. L'enregistrement*

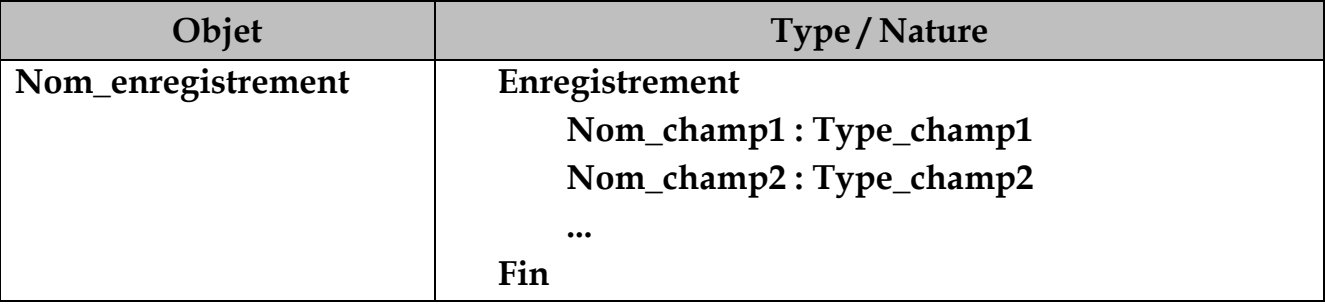

#### *d. Les fichiers*

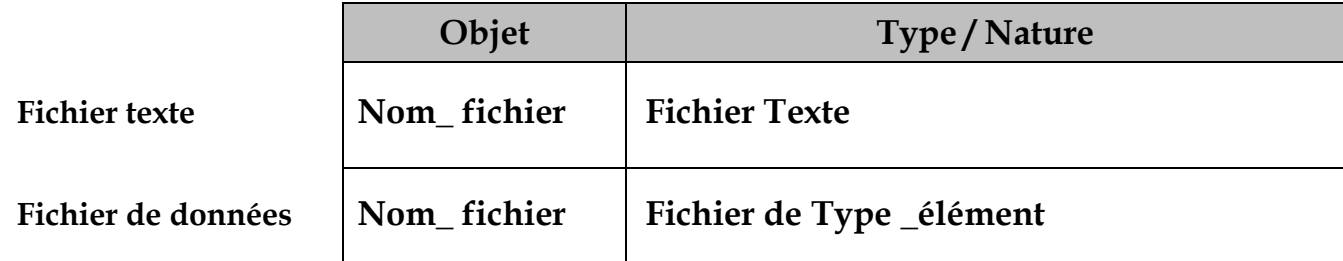

#### *e. Les nouveaux types utilisateurs*

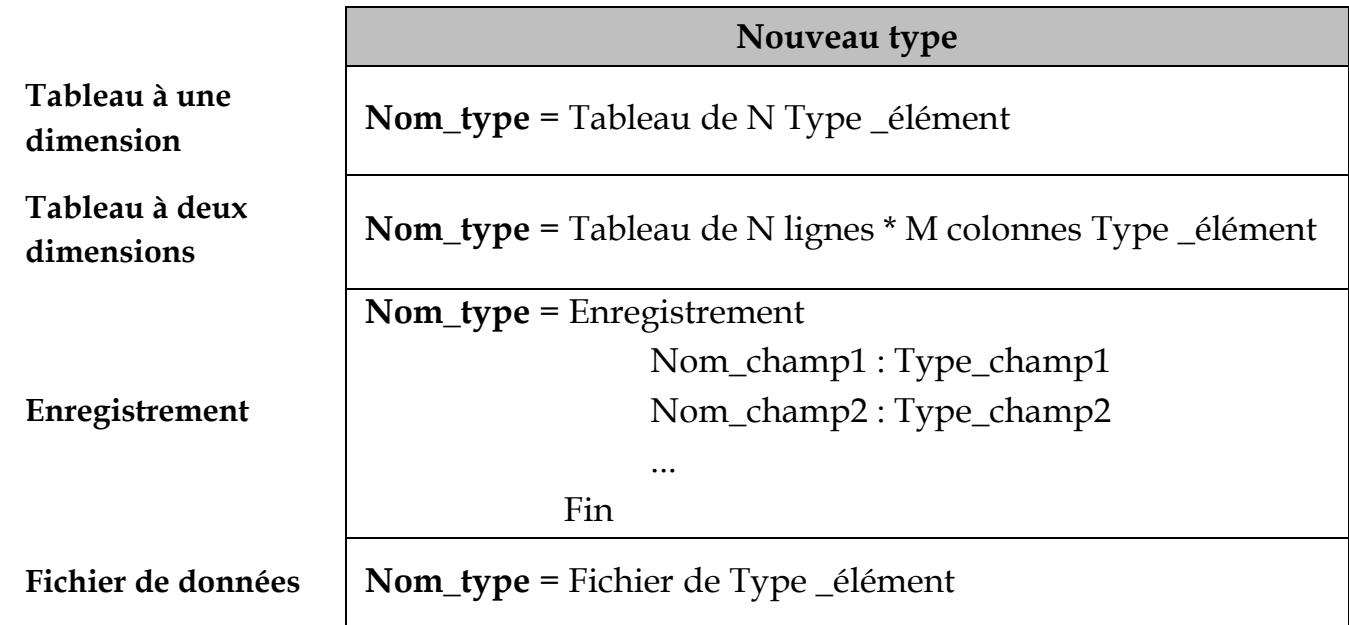

#### **5. Les structures de contrôle conditionnelles**

*a. La structure de contrôle conditionnelle simple*

**Si** Condition **Alors**

Traitement

### **FinSi**

*b. La structure de contrôle conditionnelle complète*

**Si** Condition **Alors** Traitement1

**Sinon**

Traitement2

# **FinSi**

*c. La structure de contrôle conditionnelle généralisée*

**Si** Condition1 **Alors**

Traitement1

**Sinon Si** Condition2 **Alors** Traitement2

**Sinon Si** Condition3 **Alors**

Traitement3

**Sinon** …………………………………………………………………………… ……………..……………………………………………………………....

**Sinon Si** conditionN-1 **Alors** TraitementN-1

## [**Sinon**

TraitementN]

# **FinSi**

• *On pourrait utiliser la structure de contrôle conditionnelle à choix multiples*

**Selon** <Expression>

Valeur1\_1, Valeur1\_2, ... : instruction(s)

Valeur<sub>2</sub>\_1, Valeur<sub>2\_2</sub>, ...: instruction(s)

 ……………………………………………..  **[Autres :** instructions**]**

**Fin Selon**

# **6. Les structures de contrôle itératives**

# *a. La structure de contrôle itérative complète*

**Pour Compteur** de **Début** à **Fin [Pas = valeur\_pas] Faire**

Traitement

**Fin Pour**

- *b. La structure de contrôle itérative à condition d'arrêt*
	- *Première formulation*

#### **Tant que** condition **Faire**

Traitement

**Fin Tant que**

• *Deuxième formulation*

**Répéter**

Traitement

**Jusqu'à** condition

- **7. Les modules**
	- *a. Les Fonctions*
		- **La déclaration**

**Fonction** Nom\_fonction (pf<sub>1</sub>: type<sub>1</sub>, pf<sub>2</sub>: type<sub>2</sub>, ..., pf<sub>n</sub>: type<sub>n</sub>) **: Type\_résultat DEBUT**

Traitement

**Retourner** Résultat

**FIN**

• **L'appel**

Objet  $\bigoplus$  Nom\_fonction (pe<sub>1</sub>, pe<sub>2</sub>, ..., pe<sub>n</sub>)

- *b. Les Procédures*
	- **La déclaration**

**Procédure** Nom\_procédure (pf<sub>1</sub>: type<sub>1</sub>, pf<sub>2</sub>: type<sub>2</sub>, ..., pf<sub>n</sub>: type<sub>n</sub>)

**DEBUT**

Traitement

**FIN**

• **L'appel**

Nom\_procédure (pe<sub>1</sub>, pe<sub>2</sub>, ..., pe<sub>n</sub>)

• **Le mode de passage**

Si le mode de passage est par référence (par adresse), on ajoutera le symbole **@** avant le nom du paramètre.

# **8. Les opérateurs arithmétiques et logiques**

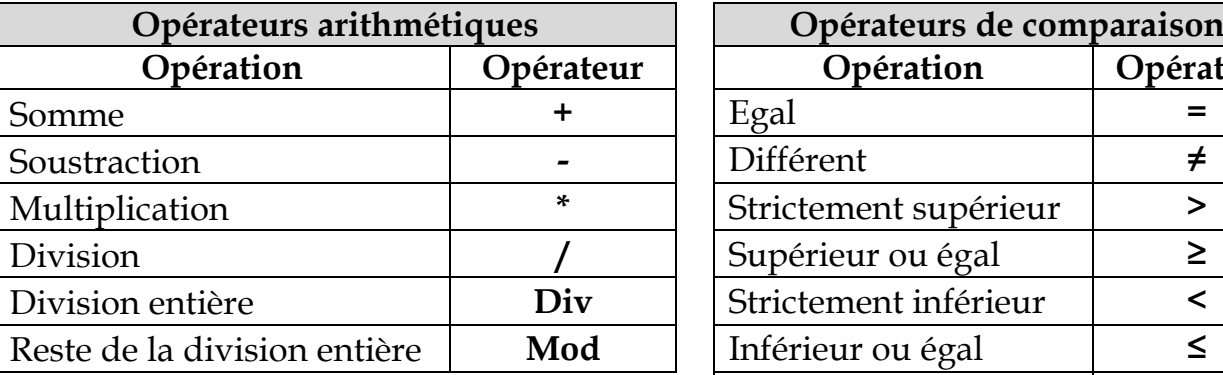

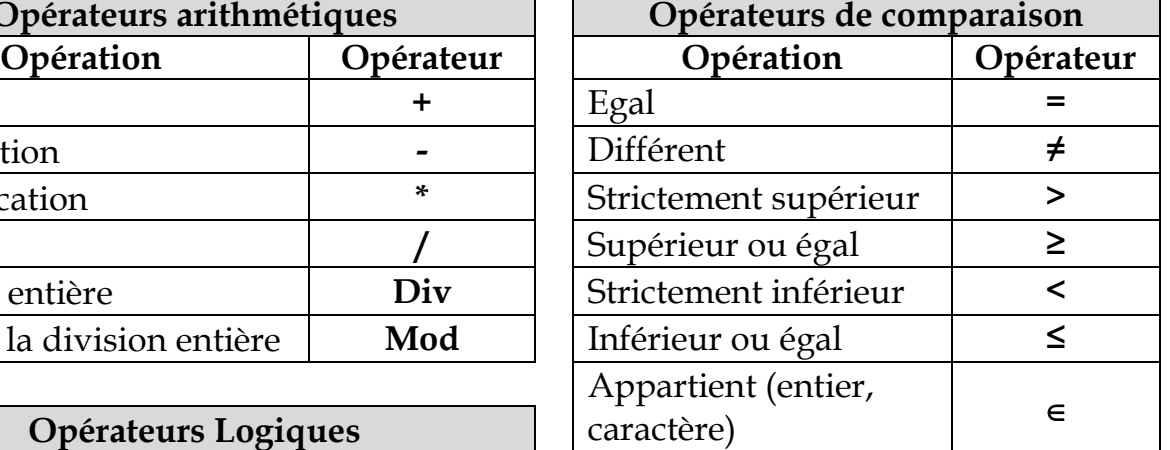

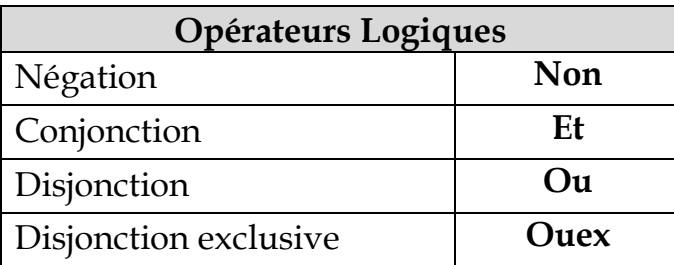

# **9. Les fonctions prédéfinies**

# *a. Les fonctions sur les types numériques*

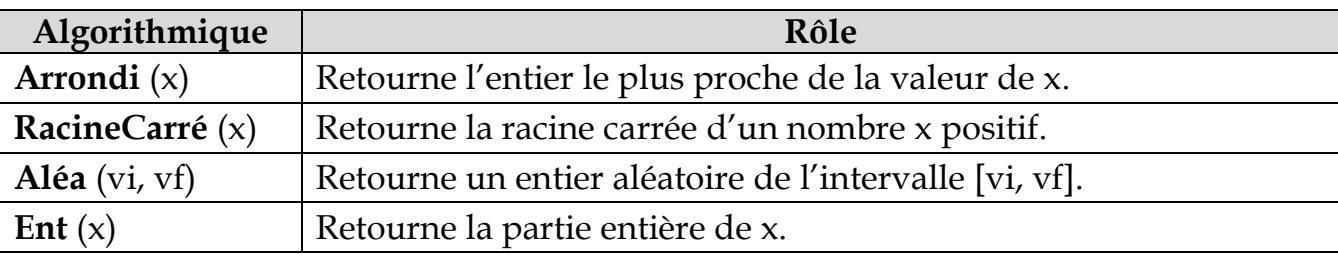

#### *b. Les fonctions sur le type caractère*

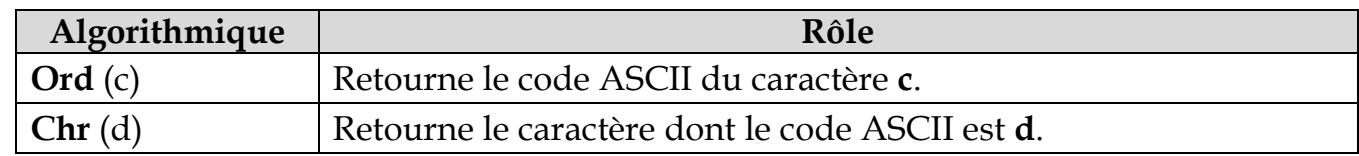

#### *c. Les fonctions sur le type chaînes de caractères*

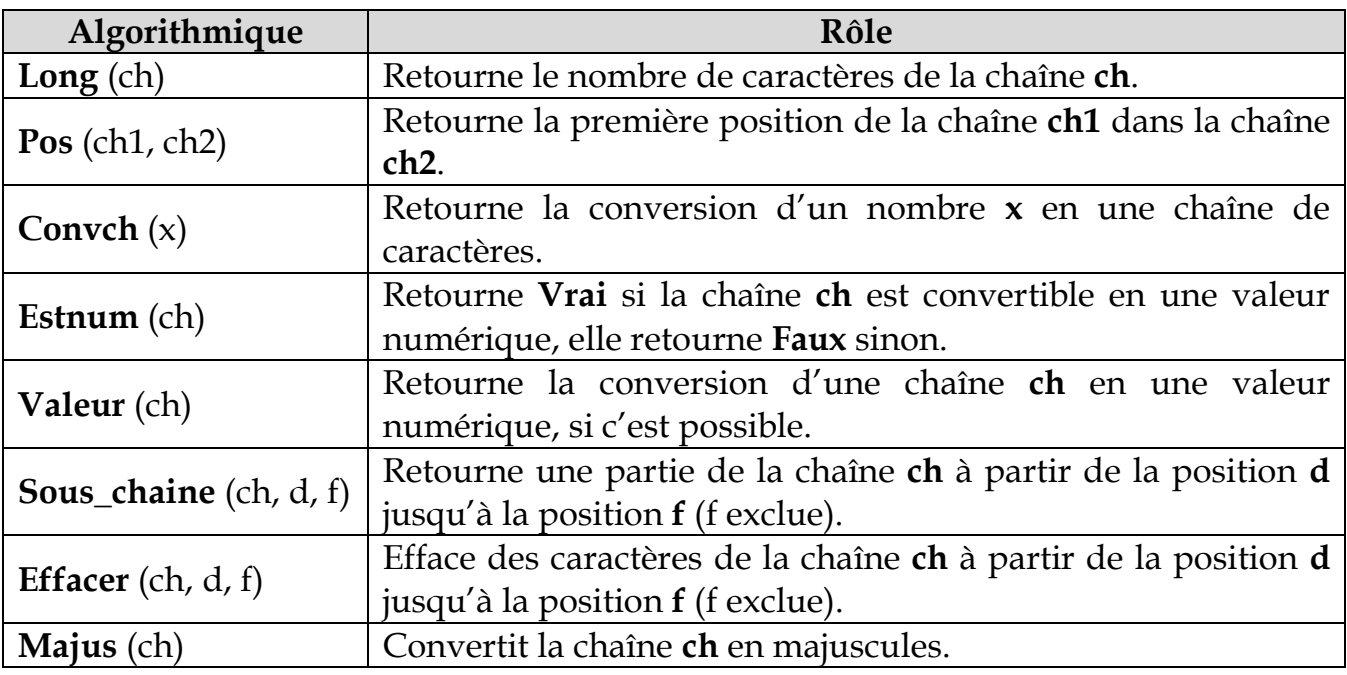

*Convention Algorithmique – Septembre 2020* Page **6** sur **7**

## **10.Les fonctions et les procédures prédéfinies sur les fichiers**

## *a. Les fichiers de données*

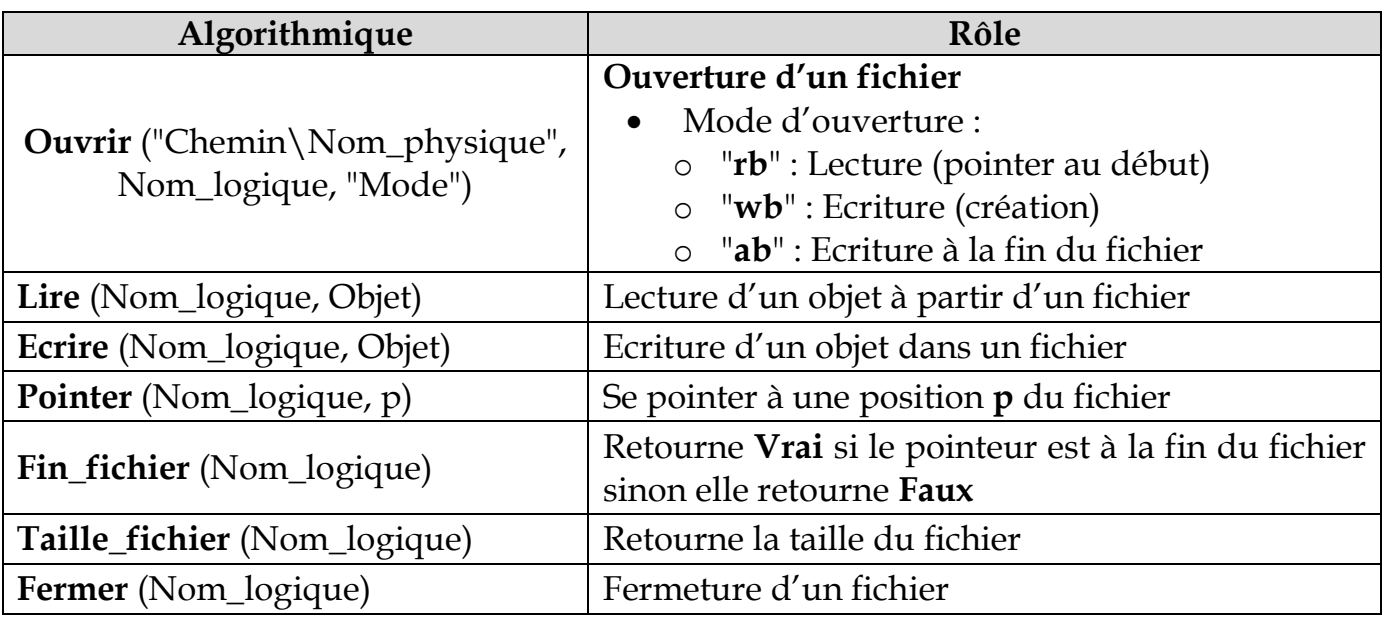

#### *b. Les fichiers textes*

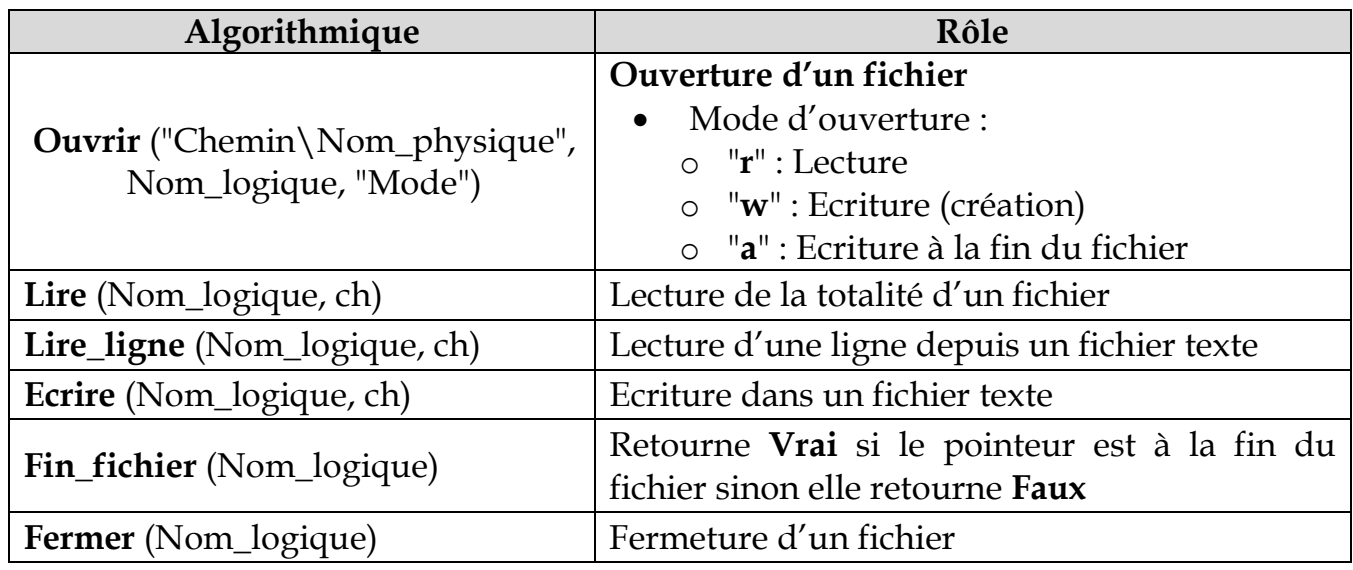

#### **Recommandations :**

- L'écriture de l'algorithme doit obligatoirement respecter **l'indentation**.
- **La nomenclature des objets** doit être significative.
- On utilise l'opérateur **+** pour **concaténer** deux chaînes.
- **L'indice du premier élément** d'une chaîne ou d'un tableau **est 0**.
- **La valeur du pas** de la structure itérative complète peut être **positive ou négative**. Par défaut, elle est égale à 1.
- Les éléments d'un tableau doivent être de même type.
- Une fonction retourne **un seul résultat** de type simple (entier, réel, booléen, caractère, chaîne).
- Pour accéder à un élément d'un tableau à deux dimensions, on procède de la manière suivante : **Nom\_objet [ligne, colonne]**.
- L'accès à un champ d'un enregistrement se fait de la manière suivante : **Nom\_objet.champ**
- **La position initiale du pointeur dans un fichier de données est 0**.